### *LEKCJA 1 Bazy danych*

Jednym z najważniejszych obecnie zadań komputerów jest gromadzenie, przechowywanie i udostępnianie użytkownikom danych. Informacje przechowywane są zazwyczaj w sposób uporządkowany, co ułatwia ich wyszukiwanie, z tego względu przechowuje się je w uporządkowanych strukturach zwanych **bazami danych**.

Prostymi przykładami baz danych są np. dziennik lekcyjny zawierający spis uczniów, inne dane o uczniu, otrzymywane oceny i informacje o obecności. Dobrym przykładem również biblioteka, wypożyczalnia kaset itp. W bibliotece czytelnik korzysta przede wszystkim z katalogu książek, który zawiera informacje o wszystkich książkach, jest też spis książek wypożyczonych (zawierający informację o osobie, która wypożyczyła książkę) i jest również rejestr osób, które mogą korzystać z zasobów biblioteki (zawierający przy każdej z nich spis wypożyczonych książek). Informacje umieszczone w poszczególnych spisach są ze sobą powiązane.

Zbiory baz danych muszą być poddawane rozmaitym czynnościom z ich tworzeniem i utrzymaniem. Żeby inni użytkownicy mieli możliwość korzystania z informacji należy oczywiście wprowadzić je do komputera i umożliwić dostęp do nich określonej grupie pracowników. Utrzymywanie baz wiąże się z koniecznością ciągłego aktualizowania (uzupełnianie i korygowanie) a także zabezpieczania przed utratą danych. Książki telefoniczne aktualizuje się zazwyczaj, co roku. Ale np. informacja o rezerwacji biletów lotniczych musi być aktualizowana w ciągu kilku sekund w tysiącach biur podróży na całym świecie i jest praktycznie niemożliwe by odbywało się to bez pomocy komputera.

W języku potocznym określenie **baza danych** jest używane zarówno na określenie **zbioru informacji** w odpowiedniej strukturze, jak i **programu obsługi baz danych (bazodanowy)**. Programem, który wyznaczył przed laty swoisty standard w zakresie komputerów osobistych jest **dBase**. W środowisku Windows takim standardem jest niewątpliwie MS Access.

#### *Budowa komputerowych baz danych*

Zestaw informacji dotyczących jednego elementu komputerowej bazy danych jest nazywany **rekordem**. Z reguły rekord zawiera informacje powiązane ze sobą (np. informacje o książkach, informacje o czytelnikach itp.). Rekord ma określoną strukturę: składa się z pewnej liczby **pól** zapisanych w określonej kolejności. Każde pole rekordu ma określoną **nazwę, długość** i **typ**. Typy pól określają rodzaj danych, jaki może być umieszczony w polu (liczbowe, tekstowe, daty, logiczne).

*(Przy określaniu typów pól należy się kierować możliwościami wykonywania na ich zawartości działań. Na danych znakowych można wykonywać operacje porównań. Na danych numerycznych możemy dokonywać operacji arytmetycznych i porównań. W przypadku dat można nie tylko sprawdzać ich kolejność, ale także obliczać odległość między nimi.. Na danych logicznych można dokonać tylko operacji logicznych. Na danych notatnikowych nie dokonuje się żadnych operacji, poddaje się je jedynie edycji).*

Dane gromadzi się w **tabelach**, w których poszczególne wiersze są rekordami bazy, a każda kolumna zawiera dane określonego typu – pola. Aby tabela spełniała wymagania bazodanowe, pierwszy jej wiersz powinien zawierać opisy poszczególnych kolumn-pól.

#### *Projektowanie bazy danych*

Załóżmy, że zarządzamy domowym zbiorem książek, który zawiera kilkadziesiąt pozycji. Książki te (niestety) lubimy pożyczać i odnotowujemy to w komputerowej tabeli. Tabela z wpisami wygląda w następujący sposób:

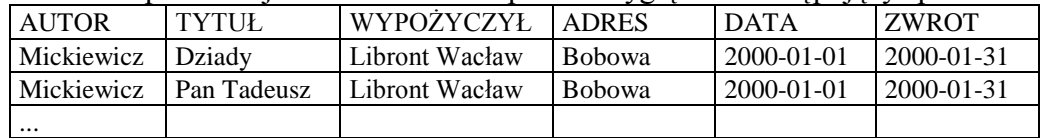

Jest to przykład tzw. **tabeli jednorodnej**, w której każdy wiersz zawiera wszystkie niezbędne informacje. Ręczne prowadzenie takiej tabeli wymaga nieustannego przepisywania tych samych informacji (tytuły książek, nazwiska pożyczających) – dużo pracy i możliwość pomyłek. A wyobraźmy sobie, że w ciągu całego roku uzbierało się ponad tysiąc wpisów, a my chcemy znaleźć, kto nam jeszcze nie oddał książki?!

*(zobacz przykładową tabelę w Excel: DOMOWA WYPOŻYCZALNIA.XLS)*

#### *Relacyjne bazy danych*

Wszystkie te niedogodności można zlikwidować, jeśli taką dużą tabelę podzielimy na mniejsze tabele, które będą zawierać dane na określony temat: KSIĄŻKI – informacje o książkach

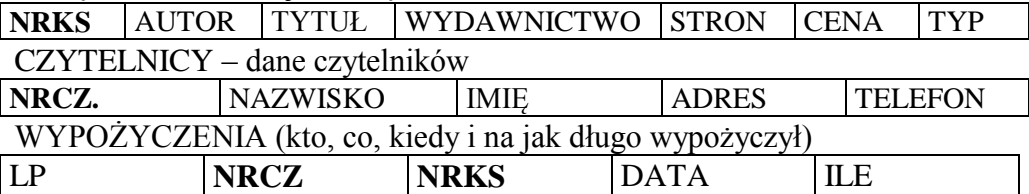

Tabele KSIĄŻKI i CZYTELNICY zawierają tylko **po jednym** wpisie na każdą książkę i każdego czytelnika – unikamy w ten sposób **nadmiarowości** (informacje się nie powtarzają). Dodatkowo każdy wiersz tabeli oznaczony jest specjalnym **kluczem (NACZ i NRKS),** który pozwala je rozróżniać. Tabela wypożyczenia zawiera jedynie **numer** książki (NRKS) i **numer** wypożyczającego (NRCZ.), a nie całą informację (zmniejszamy wielkość tabeli). Te numery wiążą ze sobą trzy tabele określonymi zależnościami (powiązaniami). Powiązania te w bazach danych nazywamy **relacjami**.

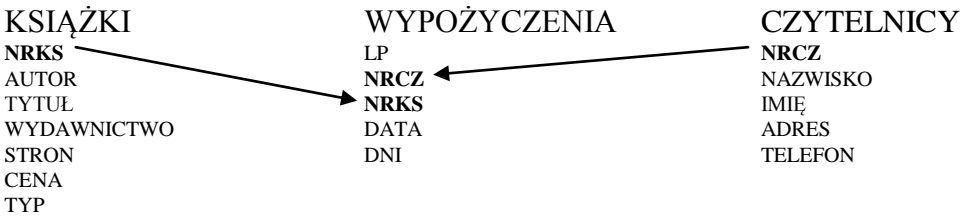

Tak skonstruowany zestaw tabel wraz z zależnościami (powiązaniami) między nimi nosi nazwę **relacyjna baza danych**. Struktura bazy danych się komplikuje w porównaniu do jednej tabelki, ale zajmuje mniej miejsca w pamięci i jest bardziej przejrzysta. Od poprawnego skonstruowania tabel i zależności zachodzących między nimi zależy działanie bazy (szybkość i wygoda uzyskiwania informacji).

*(zobacz przykładową relacyjną bazę w Access: KSIĘGARNIA.MDB)*

*(Żeby zdać sobie sprawę z korzyści wynikających z redukcji powtarzających się danych, wyobraźmy sobie, że w ciągu roku wypożyczyliśmy jednej osobie 100 książek. Zamiast 100 razy pisać nazwisko, imię, adres itp., wpisujemy 100 razy tylko jeden i ten sam numer)*

# *Problemy obsługi baz danych*

Problem zbytecznych danych i przejrzystość są wystarczającymi powodami, aby przekonać projektanta bazy do stosowania relacyjnych baz danych, a unikania tabel jednorodnych. Jednak stosowanie relacyjnych baz danych również wiąże się z problemami. Są to tzw. **anomalie.**

**anomalia wstawiania** - te same zabawki ale różne ceny, użytkownik wybiera raz jedną, raz drugą lub problem ze znalezieniem opisu zabawki, która jeszcze nie była sprzedawana

**anomalia modyfikacji** - jeśli dane wszystkich zabawek były w jednej tabeli, to po zmianie ceny jednej trzeba zmienić cenę wszędzie tam, gdzie występowała ta zabawka

**anomalia usuwania** - usuwamy z tabeli zapis o zabawce, ale także jej cenę, jak potem policzyć np. wartość sprzedaży gdy nie ma już ceny zabawki

**spójność bazy** - czy wprowadzający dane nie robi błędów

**poufność danych** - do pewnych danych powinni mieć dostęp tylko wybrani użytkownicy bazy danych i powinni mieć możliwość wykonywania na tych danych tylko wybranych operacji (wstawianie nowych, usuwanie, modyfikowanie itp.)

**współbieżność** - jednoczesny dostęp do danych kilku użytkowników jeśli pracujemy w sieci. Tylko jeden użytkownik może modyfikować rekordy, podczas gdy reszta może tylko je oglądać. Jak przydzielić, który ma być pierwszy, jaka powinna być kolejność dopuszczania użytkowników do możliwości modyfikacji, żeby zależności w bazie prawidłowo się przeliczały (np. ktoś wprowadza nowe dane, zmienił cenę zabawki i nie zdążył jeszcze wpisać nowej ilości, a w tym czasie inny użytkownik już sprzedaje zabawki po nowej cenie, których jeszcze nie ma w bazie)

**zabezpieczanie, archiwizowanie danych** - jak często kopiować duże zbiory i gdzie przechowywać kopie zabezpieczające. Gdy zginie komputer nie ma problemu - można kupić nowy. Gdy zginą dane - firma nie może pracować.

## *Manipulowanie danymi*

Przekształcanie danych zawartych w bazach danych, tak by można było uzyskać z nich potrzebne informacje, opiera się na trzech podstawowych operacjach: **selekcji, projekcji** i **połączenia**. Za pomocą projekcji usuwamy wybrane kolumny z tabeli. Selekcja usuwa wybrane rekordy z tabelki (z reguły odbywa się to za pomocą wyszukiwania rekordów spełniających pewne warunki logiczne - **filtry**). Połączenie polega na łączeniu tabel według określonych kryteriów (kluczy).

Programy obsługi baz danych mogą również porządkować dane dwoma sposobami. **Sortowanie** przypomina operację układania kart podczas gry. Po otrzymaniu kart w przypadkowej kolejności, gracz układa je np. kolorami. Podczas sortowania zmienia się kolejność rekordów w bazie, z reguły tworzona jest wtedy nowa baza zawierająca uporządkowane rekordy. Sortowanie nie rozwiązuje problemu, gdy posługujemy się tabelą, którą chcemy mieć uporządkowana raz np. według nazwisk, a za chwilę według dat urodzenia. Zajmuje to dużo czasu i miejsca na dysku, z tego względu stosuje się także **indeksowanie**. Efekt indeksowania jest podobny, ale mechanizm inny. Program nie zmienia kolejności rekordów w tabeli, ale tworzy pomocniczą tabelę informującą o kolejności rekordów, jaka istniałaby po sortowaniu. Baza danych pozostaje nienaruszona.

Informacja w bazie powinna być czasem przedstawiona w postaci **raportu,** który z reguły zawiera: informacje o rekordach, zbiorcze informacje dotyczące grup rekordów spełniających określone kryteria, informacje pomocnicze. Raporty mogą być wyświetlane na ekranie lub drukowane.

Przy częstym posługiwaniu się bazą danych warto dopracować układ i postać graficzną przedstawianych na ekranie informacji. Tabela jest czasem mało przejrzysta i można ją zastąpić graficznie dopracowanym **formularzem**. Tworzy się formularze do wyświetlania danych na ekranie do modyfikowania rekordów i wpisywania nowych. W wielu przypadkach programy do obsługi baz danych oferują tzw. **wzorce**, za pomocą których można szybko utworzyć efektowny formularz.

### *Obiekty bazy danych*

**TABELA** – podstawowa struktura służąca do przechowywania danych. Powinna być tak zaprojektowana, aby były to informacje dotyczące jednego tematu, co eliminuje duplikowanie się danych. Każdy wiersz tabeli – **rekord** – zawiera dane dotyczące jednego elementu tabeli (np. informacje o czytelniku), a każda kolumna tabeli – **pole** – zawiera dane jednego typu (np. nazwisko czytelnika).

**KWERENDA** - służy do wyświetlania, zmiany i analizy danych zawartych w tabelach. Wynikiem działania kwerendy jest tabela (z reguły wirtualna).

**FORMULARZ** – wyświetlanie danych zawartych w tabelach w odpowiedni sposób, dogodny dla użytkownika.

**RAPORT** – głównym zastosowaniem jest odpowiednie przygotowanie danych do wydruku

#### *Projektowanie tabel*

Konstruując tabele powinniśmy wzorować się na zależnościach występujących w otaczającym nas świecie. Zarówno tabele, jak i łączące je relacje powinny być w ten naturalny sposób odwzorowane w bazie. Aby nie dochodziło w systemie bazodanowym do różnorodnych anomalii, należy podczas konstruowania tabel stosować się do poniższych wskazówek:

- każda tabela powinna zawierać informacje tylko na jeden temat
- w każdej kolumnie powinna być umieszczona tylko pojedyncza informacja
- tabele i pola powinny być jednoznacznie ponazywane
- nie powtarzamy tych samych informacji w różnych tabelach
- w jednym polu nie przechowujemy listy danych

# **ĆWICZENIA**

Załóż bazę danych o nazwie "Wypożyczalnia"

Utwórz trzy tabele: Książki, Czytelnicy, Wypożyczenia – kolumny opisane w poniższych tabelach. Kolumna "Inne" zawiera wymagania dotyczące właściwości pól. Zmień tylko te, które są opisane. Innym pozostaw ustawienia domyślne. Połącz tabele relacjami. Wprowadź dowolne dane.

## **Książki**

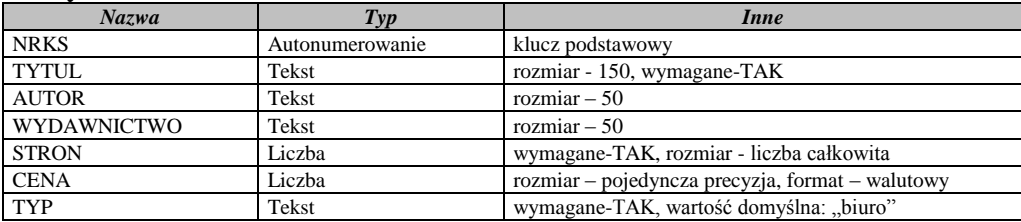

### **Studenci**

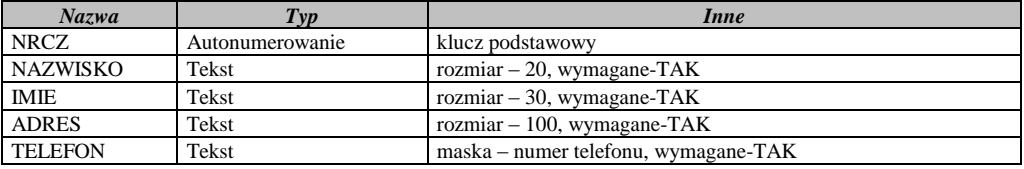

## **Wypożyczenia**

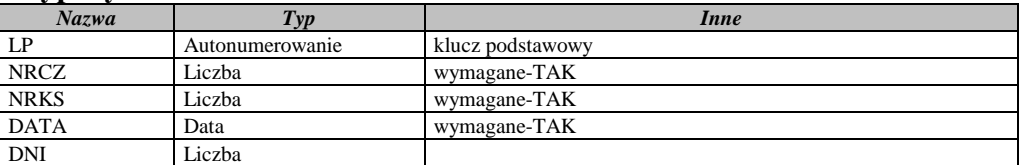

## *MASKA*

Maski wprowadzania określają sposób wprowadzania przez użytkowników danych do bazy danych. Przy użyciu maski wprowadzania można na przykład wymusić na użytkownikach wprowadzanie informacji w określonej postaci, np. numeru telefonu w Polsce +48 00 000-00-00.

Maski wprowadzania mogą ułatwić zapobieganie wprowadzaniu przez użytkowników nieprawidłowych danych. Dodatkowo zapewniają one spójny sposób wprowadzania danych przez użytkowników, co z kolei ułatwia wyszukiwanie danych i obsługę bazy danych.

#### PRZYKŁADY

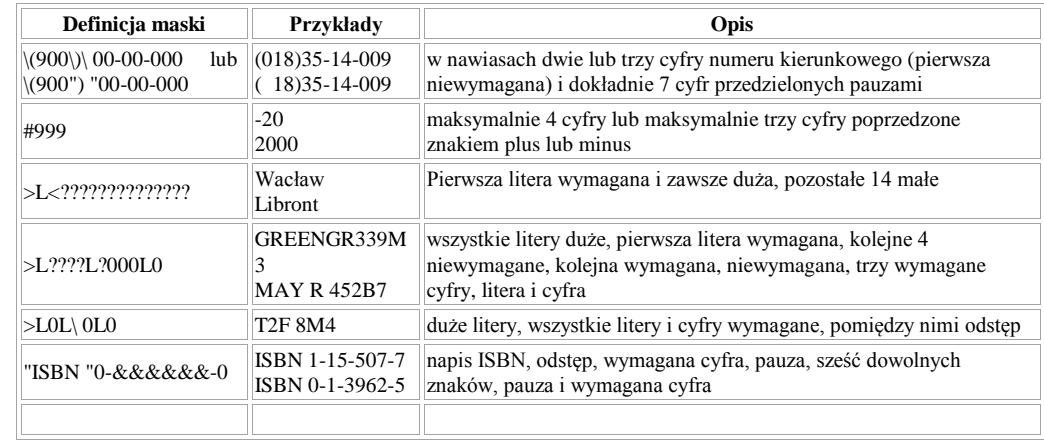

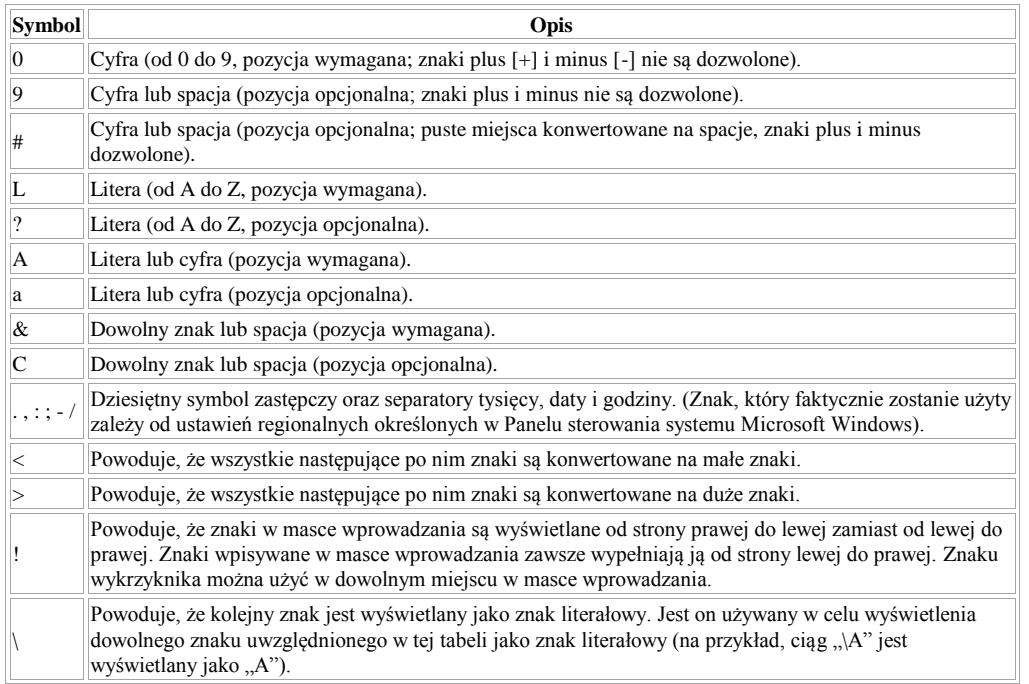